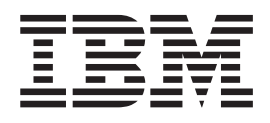

IBM Cúram Social Program Management

# Guida per Gestione programma finanziato di Cúram

*Versione 6.0.5*

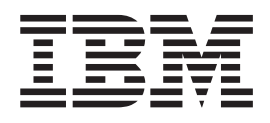

IBM Cúram Social Program Management

# Guida per Gestione programma finanziato di Cúram

*Versione 6.0.5*

#### **Nota**

Prima di utilizzare queste informazioni e il prodotto da esse supportato, leggere le informazioni in ["Informazioni](#page-26-0) [particolari" a pagina 17](#page-26-0)

#### **Aggiornato: Maggio 2013**

Questa edizione si applica a IBM Cúram Social Program Management v6.0 5 e a tutte le successive release a meno che non diversamente indicato nelle nuove edizioni.

Materiali su licenza - Proprietà di IBM.

#### **© Copyright IBM Corporation 2012, 2013.**

© Cúram Software Limited. 2011. Tutti i diritti riservati.

## **Indice**

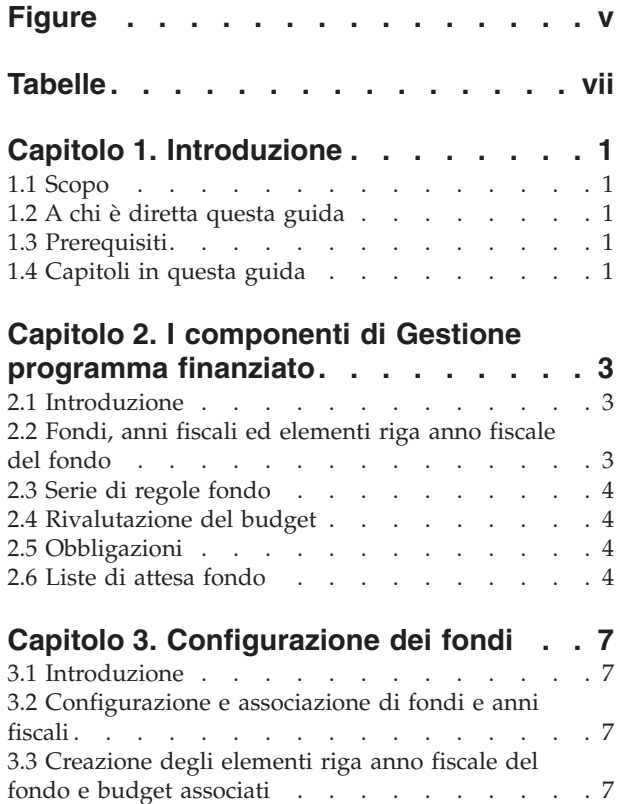

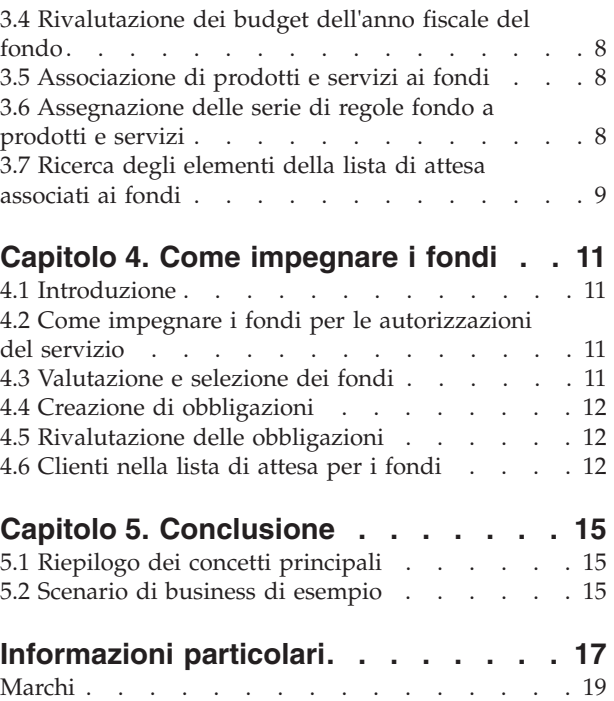

# <span id="page-6-0"></span>**Figure**

# <span id="page-8-0"></span>**Tabelle**

[1. Descrizione degli stati della lista di attesa 13](#page-22-0)

## <span id="page-10-0"></span>**Capitolo 1. Introduzione**

## **1.1 Scopo**

Lo scopo di questa guida è quello di offrire una panoramica di business di Gestione programma finanziato di Cúram™. Gestione programma finanziato è stato impostato per funzionare insieme al prodotto per l'assistenza all'infanzia Cúram Child Care™. Si osservi, tuttavia, che è possibile scegliere di personalizzare Gestione programma finanziato in modo che funzioni con i propri prodotti.

### **1.2 A chi è diretta questa guida**

Questa guida è rivolta ai lettori che desiderano comprendere i concetti di business di Gestione programma finanziato.

### **1.3 Prerequisiti**

Prima di leggere questa guida è utile conoscere quanto segue:

- v Partecipanti (consultare Guida per Partecipante di Cúram)
- v Prodotti e casi (Guida per la gestione dei casi integrati di Cúram)
- Gestione fornitori di Cúram™ (consultare Guida per Gestione fornitori di Cúram)
- v Amministrazione del sistema (consultare Guida per la configurazione del sistema di Cúram)

#### **1.4 Capitoli in questa guida**

Il seguente elenco descrive i capitoli in questa guida:

#### **I componenti di Gestione programma finanziato**

Questo capitolo introduce i componenti principali, tra cui fondi, anni fiscali del fondo, elementi riga anno fiscale del fondo, rivalutazioni del budget e associazione di fondi a prorotti e servizi e serie di regole.

#### **Configurazione dei fondi**

Questo capitolo offre informazioni su come configurare i fondi.

#### **Come impegnare i fondi**

Questo capitolo descrive come vengono impegnati i fondi per i clienti.

## <span id="page-12-0"></span>**Capitolo 2. I componenti di Gestione programma finanziato**

#### **2.1 Introduzione**

La Gestione programma finanziato offre alle agenzie SEM la possibilità di creare e gestire i fondi che possono poi essere impegnati per i clienti che hanno bisogno di assistenza. Ad esempio, per i clienti che hanno bisogno di assistenza ai minori è possibile impegnare un budget da un fondo di assistenza ai minori.

Uno dei vantaggi principali di Gestione programma finanziato è la sua integrazione con l'elaborazione Gestione fornitori di Cúram. Invece di corrispondere del denaro ai clienti per le loro esigenze di assistenza ai minori, è possibile utilizzare i fondi per pagare direttamente i fornitori di assistenza ai minori per i loro servizi. In tal modo, si offre alle agenzie una via di mezzo per fornire ai clienti i fondi di cui hanno bisogno.

La Gestione programma finanziato offre una soluzione semplice per i servizi di finanziamento. I fondi possono essere impostati, assegnati agli anni fiscali e associati a prodotti e servizi, gli importi dal budget possono quindi essere impegnati per i clienti che ricevono tali servizi. Questo capitolo descrive più in dettaglio il componenti di Gestione programma finanziato e il loro funzionamento.

#### **2.2 Fondi, anni fiscali ed elementi riga anno fiscale del fondo**

I fondi vengono definiti in base al loro periodo attivo, alle loro associazioni dell'anno fiscale e alle loro associazioni di prodotti e servizi. Il periodo attivo di un fondo è definito da una data di inizio e da una data di fine. Dalla data di inizio fino alla data di fine, gli importi possono essere impegnati dal fondo per i clienti.

Gli anni fiscali sono periodi utilizzati per tenere traccia dei budget dell'anno fiscale del fondo. Lo scopo di associare gli anni fiscali con i fondi è quello di impostare i budget di destinazione per un periodo di tempo gestibile, ovvero, di solito un anno fiscale. Un anno fiscale può essere associato ad un fondo se il suo periodo attivo rientra nel periodo attivo del fondo.

Un elemento riga anno fiscale del fondo contiene i dettagli degli importi disponibili da un'origine di finanziamento per un fondo per un determinato anno fiscale. Ad un anno fiscale del fondo possono essere associati molti elementi riga. Ogni elemento riga contiene l'allocazione del budget iniziale per tale origine di finanziamento per un periodo specificato.

Quando si associa un elemento riga anno fiscale del fondo ad un anno fiscale del fondo, il budget dell'anno fiscale del fondo è impostato per tale anno fiscale. Durante l'anno fiscale del fondo, viene conservata automaticamente una scheda di esecuzione sugli importi del budget, inclusi una registrazione dell'importo del budget originale, l'importo impegnato per i clienti e il budget residuo (budget originale meno budget impegnato).

Associando prodotti e servizi ai fondi, è possibile impegnare dei fondi per i clienti che ricevono prodotti e servizi. Ad esempio, un cliente eleggibile per i servizi di assistenza ai minori può ricevere finanziamenti per questi servizi tramite il fondo di assistenza ai minori.

#### <span id="page-13-0"></span>**2.3 Serie di regole fondo**

Le serie di regole fondo classiche o CER (Cúram Express Rules) possono essere applicate a prodotti e servizi per identificare i fondi che possono essere impegnati e per determinare il fondo da utilizzare in base alle priorità dell'agenzia SEM. Inoltre, queste serie di regole possono essere personalizzate dall'agenzia SEM per l'utilizzo della prova del caso per perfezionare ulteriormente i criteri di selezione del fondo. Ad esempio, una serie di regole fondo può essere assegnata ad un prodotto di assistenza ai minori che include le seguenti regole:

- v Se un membro del nucleo familiare è eleggibile per il supporto al reddito, prendere il denaro dal fondo di supporto al reddito.
- v Se vi è un minore con esigenze speciali nel nucleo familiare, prendere il denaro dal fondo esigenze particolari.
- v In presenza di entrambe le tipologie, deve essere utilizzato prima il fondo di supporto al reddito.

Le serie di regole fondo sono collegate ai fondi mediante associazioni di prodotti e servizi comuni. Ad esempio, se sia la serie di regole fondo che il fondo di assistenza ai minori sono associati al prodotto di assistenza ai minori, la serie di regole fondo verrà applicata ai clienti che ricevono il prodotto di assistenza ai minori per determinare se sono eleggibili per il finanziamento dal fondo di assistenza ai minori.

Viene fornita una serie di regole fondo predefinita. Questa serie di regole di base può essere assegnata a prodotti e a servizi e viene utilizzata per determinare la priorità di utilizzo dei fondi per un particolare prodotto o servizio.

#### **2.4 Rivalutazione del budget**

Vi sono due tipi di rivalutazioni del budget che è possibile applicare ad un elemento riga anno fiscale del fondo. Il budget, definito anche allocazione iniziale, descrive in dettaglio la somma di denaro assegnata ad un elemento riga anno fiscale del fondo al momento della creazione. La rivalutazione del budget descrive le eventuali rivalutazioni dell'allocazione del budget iniziale. Ciò consente di incrementare o ridurre il saldo di un elemento riga anno fiscale del fondo a seconda della situazione finanziaria dell'azienda.

#### **2.5 Obbligazioni**

Un'obbligazione descrive in dettaglio l'importo impegnato per un cliente da un anno fiscale del fondo. Un'obbligazione, quando viene creata, influisce sul saldo preventivato dell'anno fiscale del fondo in base al valore dell'importo dell'obbligazione. I fondi possono essere configurati per consentire un'obbligazione anche se invia il saldo preventivato negativo. Gestione programma finanziato utilizza una logica predefinita che alloca un'obbligazione all'anno fiscale del fondo in cui ha inizio il periodo di obbligazione.

I dettagli dell'obbligazione possono essere rivalutati, se necessario, ad esempio se cambia l'importo dell'obbligazione o il periodo. L'aggiornamento di un'obbligazione può influire sul periodo in cui si applica l'obbligazione o sull'importo di questa e sul saldo preventivato.

#### **2.6 Liste di attesa fondo**

Le liste di attesa del fondo consentono l'inserimento dei clienti in una lista di attesa per un anno fiscale del fondo, quando i fondi sono insufficienti per coprire l'intero importo di un'obbligazione e quando il saldo di un fondo non scenderà sotto lo zero. Il fondo deve essere configurato in modo da poter abilitare la lista di attesa. Ad esempio, quando un cliente è autorizzato a ricevere i servizi di assistenza ai minori e, di conseguenza, viene ricevuta una richiesta di obbligazione per il fondo di assistenza ai minori, se il fondo di assistenza ai minori non contiene un importo sufficiente per coprire l'obbligazione, l'obbligazione in eccesso non è consentita ed è configurata la lista di attesa, il cliente viene inserito in una lista di attesa per quell'anno fiscale del fondo.

Quando i fondi diventano disponibili, è possibile rivalutare la richiesta o le richieste di impegnare i fondi per conto del cliente per gli elementi piano del caso di assistenza ai minori ed è possibile elaborare l'obbligazione associata all'anno fiscale del fondo.

I clienti ricevono una posizione nella lista di attesa che consente alle agenzie SEM di gestire la priorità e di elaborare correttamente le voci della lista di attesa in base alle relative politiche. Ogni voce della lista di attesa ha anche una data di scadenza. In questa data, il sistema farà scadere la voce della lista di attesa e informerà il proprietario del caso della scadenza. Inoltre, viene creato un log transazione del caso per riconoscere che la voce della lista di attesa è scaduta.

## <span id="page-16-0"></span>**Capitolo 3. Configurazione dei fondi**

#### **3.1 Introduzione**

Il componente di amministrazione di Gestione programma finanziato consente agli amministratori del fondo di effettuare quanto segue:

- v Configurare e associare i fondi e gli anni fiscali
- v Creare gli elementi riga anno fiscale del fondo e budget associati
- v Rivalutare i budget dell'anno fiscale del fondo
- v Associare prodotti e servizi ai fondi
- v Assegnare le serie di regole a prodotti e servizi

**Importante:** gli amministratori del fondo devono disporre dei diritti di accesso di sicurezza appropriati per configurare i fondi. Il SID di Gestione programma finanziato deve essere incluso nel ruolo utente dell'amministratore affinché quest'ultimo possa configurare i fondi.

#### **3.2 Configurazione e associazione di fondi e anni fiscali**

La configurazione dei fondi di Gestione programma finanziato inizia con la creazione del fondo e dell'anno fiscale. Il fondo e i relativi anni fiscali vengono associati tra loro. Si stabilisce il periodo di tempo durante il quale un fondo è attivo e gli anni fiscali a cui è associato a durante quel periodo di tempo. A prima vista, l'impostazione di un fondo include le seguenti fasi:

- 1. La creazione del fondo, che include la definizione del nome del fondo, il tipo e il periodo attivo.
- 2. La creazione di uno o più anni fiscali durante i quali un fondo è attivo; gli anni fiscali hanno anche nomi, categorie e i periodi attivi.
- 3. L'associazione di un anno fiscale ad un fondo.

Per aiutare gli amministratori del fondo a configurare i fondi e i relativi anni fiscali, il componente di amministrazione di Gestione programma finanziato visualizza l'elenco di anni fiscali associati al fondo e i budget per ciascuno di questi anni fiscali del fondo.

Gli amministratori di Gestione programma finanziato possono modificare i dettagli del fondo, associare nuovi anni fiscali al fondo e rimuovere i fondi. Si osservi, tuttavia, che i fondi possono essere rimossi solo se non vi sono associazioni attive, compresi i saldi dell'anno fiscale del fondo associato e le associazioni del fondo.

#### **3.3 Creazione degli elementi riga anno fiscale del fondo e budget associati**

Quando un fondo e un anno fiscale vengono associati, gli elementi riga anno fiscale del fondo possono essere aggiunti a questi anni fiscali del fondo. La creazione di un elemento riga anno fiscale fondo facilita l'aggiunta del budget. Uno o più elementi riga anno fiscale del fondo può essere aggiunto a un anno fiscale del fondo. Tali elementi riga consentono di acquisire l'origine del fondo. Ad esempio, fondo federale o statale.

La somma degli importi preventivati dell'elemento riga anno fiscale del fondo rappresenta il budget totale per l'anno fiscale del fondo. La somma delle obbligazioni per un anno fiscale del fondo viene detratta da questo totale, che consente all'amministratore del fondo di valutare se i fondi stanno raggiungendo o meno i limiti che impedirebbero ulteriori obbligazioni.

<span id="page-17-0"></span>L'elemento riga anno fiscale del fondo contiene l'importo preventivato per quel particolare elemento riga, incluse l'allocazione iniziale e le rivalutazioni di questo budget. Ogni elemento riga anno fiscale del fondo elenca l'importo di rivalutazione del budget e indica se tale importo è un credito o un debito.

#### **3.4 Rivalutazione dei budget dell'anno fiscale del fondo**

Gli amministratori del fondo possono rivalutare i budget dell'anno fiscale del fondo per ogni elemento riga anno fiscale del fondo. Ogni rivalutazione del budget ha un importo e una data di entrata in vigore. Gli importi delle rivalutazioni possono essere negativi o positivi, per indicare un debito o un credito. Una rivalutazione del budget negativo non possono superare il budget rimanente disponibile per l'anno fiscale del fondo.

#### **3.5 Associazione di prodotti e servizi ai fondi**

I fondi sono associati a prodotti e servizi per renderli disponibili ai clienti. I prodotto o i servizi possono essere aggiunti, modificati e visualizzati. Tali associazioni possono anche essere rimosse se il fondo associato al prodotto o al servizio non ha obbligazioni dell'anno fiscale del fondo. Gli amministratori del fondo possono visualizzare un riepilogo delle relative associazioni. Questo riepilogo contiene tutti i fondi associati per il prodotto o il servizio attualmente visualizzato.

Di seguito vengono descritti il processo di associazione dei fondi a prodotti e servizi e il modo in cui la Gestione programma finanziato utilizza le informazioni acquisite:

- v Viene fornita una funzione di ricerca per trovare il prodotto o il servizio da associare al fondo. Il tipo di associazione selezionato, ovvero, il prodotto o il servizio, determina la ricerca disponibile. Se si seleziona 'prodotto', l'opzione di ricerca offre un elenco di prodotti disponibili che possono essere associati al fondo. Se si seleziona 'servizio', viene visualizzato l'elenco di servizi disponibili. Quando vengono autorizzati i servizi selezionati, i clienti che ricevono tali servizi possono anche essere eleggibili per il fondo.
- v Ogni associazione di prodotto o servizio ad un fondo ha un periodo attivo e una priorità. La priorità può essere utilizzata per determinare l'ordine in cui i fondi devono essere valutati quando si seleziona un'origine del fondo da impegnare per il cliente. Il prodotto o il servizio con priorità 1 sarà il primo ad avere disponibilità per i fondi.
- v Le serie di regole fondo sono associate anche a prodotti e a servizi. Se un cliente è eleggibile per il servizio associato, il sistema utilizza la serie di regole per identificare i fondi da impegnare. Per informazioni sull'assegnazione delle serie di regole fondo a prodotti e a servizi, consultare la sezione 3.6, "Assegnazione delle serie di regole fondo a prodotti e servizi".

#### **3.6 Assegnazione delle serie di regole fondo a prodotti e servizi**

Le serie di regole CER o classiche possono essere assegnate a qualsiasi prodotto o servizio. Nella fase iniziale del processo si sceglie se la serie di regole si applica ad un prodotto o ad un servizio. Il prodotto o il servizio deve quindi essere ubicato sul sistema. Nella fase successiva del processo si ricerca e si seleziona la serie di regole dall'elenco di serie di regole disponibili.

Le associazioni delle serie di regole con prodotti e servizi possono essere aggiornate e rimosse. Si osservi, tuttavia, che queste associazioni non devono essere rimosse se sono state utilizzate per allocare i fondi ai clienti. Le serie di regole reali possono essere gestite utilizzando l'Editor di regole. Generalmente, le regole vengono gestite da uno sviluppatore di regole.

È importante notare che affinché i fondi vengano impegnati per i clienti, è necessario che almeno una serie di regole sia associata al servizio o al prodotto associato al fondo. Se non è specificata alcuna serie di regole per il servizio o il prodotto, il sistema supporrà che non è in uso la Gestione programma finanziato, pertanto i fondi non verranno impegnati.

#### <span id="page-18-0"></span>**3.7 Ricerca degli elementi della lista di attesa associati ai fondi**

Gli amministratori del fondo possono utilizzare la ricerca nella lista di attesa per ricercare le voci della lista di attesa. I criteri di ricerca disponibili includono l'anno fiscale del fondo, lo stato della lista di attesa, il partecipante al caso, il riferimento del caso, la priorità della lista di attesa e le opzioni Dal e/o Al di scadenza della lista di attesa. Selezionando l'anno fiscale del fondo, gli amministratori possono visualizzare tutte le voci della lista di attesa associate a uno specifico anno fiscale del fondo.

## <span id="page-20-0"></span>**Capitolo 4. Come impegnare i fondi**

#### **4.1 Introduzione**

Questo capitolo offre una descrizione dettagliata di come Gestione programma finanziato impegni i fondi per i clienti.

#### **4.2 Come impegnare i fondi per le autorizzazioni del servizio**

Ogni prodotto o servizio associato ad un fondo può avere i propri trigger per determinare se impegnare o meno i fondi per i clienti. Il seguente scenario offre un esempio del processo di avvio. Per impostazione predefinita, il processo con cui vengono impegnati i fondi viene avviato quando le autorizzazioni del servizio vengono emesse dal programma di assistenza ai minori Cúram ai clienti per i servizi associati ai fondi attivi.

- 1. Un cliente richiede un servizio di assistenza ai minori per poter ritornare al lavoro.
- 2. Per il cliente viene trovato un fornitore di assistenza ai minori adatto.
- 3. L'agenzia autorizza il fornitore di assistenza ai minori ad offrire i propri servizi di assistenza ai minori al cliente, approvando l'elemento piano di assistenza ai minori.
- 4. L'autorizzazione di questi servizi attiva la Gestione programma finanziato per ricercare i fondi attivi associati al servizio di assistenza ai minori.

I fondi associati al servizio di assistenza ai minori vengono valutati prima che ne venga selezionato uno per l'obbligazione.

#### **4.3 Valutazione e selezione dei fondi**

La valutazione e la selezione di fondi è uno dei processi principali di Gestione programma finanziato. È durante questo processo che si decide se impegnare o meno i fondi per i clienti. Nel programma di assistenza ai minori Cúram fornito, l'autorizzazione del servizio attiva questo processo. Le agenzie SEM possono implementare i propri trigger, come richiesto. Di seguito vengono descritte in dettaglio le fasi del processo di valutazione e selezione dei fondi:

- 1. Il sistema identifica il servizio o il prodotto specificato, ad esempio, il servizio relativo all'autorizzazione del servizio.
- 2. Il sistema determina che esiste almeno un'associazione del fondo per il servizio o il prodotto.
- 3. Il sistema valuta se impegnare o meno i fondi ricercando una serie di regole fondo associata al servizio o al prodotto specificato. Se non viene trovata alcuna regola, la Gestione programma finanziato non elabora l'obbligazione.
- 4. Il sistema richiama i fondi associati al prodotto o al servizio per creare un elenco di potenziali fondi con gli anni fiscali del fondo attivo.
- 5. Il sistema richiama la serie di regole del fondo associato. La serie di regole di esempio fornita con la Gestione programma finanziato ordinerà l'elenco di fondi per priorità.
- 6. Il sistema ricerca ciclicamente nei fondi dell'elenco finché non trova un anno fiscale del fondo con saldo residuo sufficiente per coprire l'importo dell'obbligazione.
- 7. Se non viene trovato alcun anno fiscale del fondo dotato di fondi sufficienti, l'obbligazione non può essere creata.
- 8. Se un fondo è configurato per la lista di attesa, viene creata una voce della lista di attesa per l'anno fiscale del fondo.

#### <span id="page-21-0"></span>**4.4 Creazione di obbligazioni**

Utilizzando una logica predefinita, viene selezionato un anno fiscale del fondo per la creazione di un'obbligazione. L'importo dell'obbligazione è impostato sull'importo dell'obbligazione richiesto. Durante la creazione di un'obbligazione, il sistema aggiorna anche l'importo totale impegnato per l'anno fiscale del fondo corrispondente e il budget rimanente. L'anno fiscale del fondo può essere impostato in modo che questo accetti le obbligazioni e abbia obbligazioni in eccesso, se l'amministratore del fondo seleziona questa impostazione di configurazione. Ad esempio, viene creata un'obbligazione di \$500 per un cliente per il fondo di assistenza ai minori, l'importo totale impegnato per l'anno fiscale del fondo viene aumentato di \$500 e il budget rimanente nell'anno fiscale del fondo verrà diminuito di \$500.

#### **4.5 Rivalutazione delle obbligazioni**

Potrebbe essere necessario rivalutare un'obbligazione a causa delle modifiche apportate al periodo di obbligazione o all'importo. Quando viene ricevuta una richiesta di obbligazione, il sistema effettua una ricerca per verificare se esiste un'obbligazione precedente per quello stesso riferimento di origine. Quando viene rivalutato un periodo o un importo impegnato, il sistema aggiorna il record dell'obbligazione esistente con un importo equivalente all'obbligazione generale per il periodo. Inoltre, l'importo totale impegnato e il budget rimanente per l'anno fiscale del fondo corrispondente verranno modificati di conseguenza.

Quando viene richiesto un aggiornamento dell'obbligazione, il sistema controlla l'anno fiscale del fondo in cui rientra la data di inizio dell'obbligazione. Se l'anno fiscale del fondo a cui è correlato l'aggiornamento rientra in un anno fiscale del fondo diverso nell'obbligazione originale, il sistema conserva le informazioni precedenti relative all'obbligazione come informazioni cronologiche. Sottrae l'importo dell'obbligazione precedente dal totale impegnato dall'anno fiscale del fondo a cui si applicava l'obbligazione originale. Quindi, crea un'obbligazione per l'importo aggiornato richiesto e aggiunge l'importo dell'obbligazione al totale impegnato per l'anno fiscale del fondo corrispondente.

#### **4.6 Clienti nella lista di attesa per i fondi**

I clienti sono in lista di attesa per i fondi quando il sistema non è in grado di trovare i fondi associati al prodotto o al servizio che hanno saldi sufficienti per coprire l'obbligazione richiesta. Quando un budget associato ad un fondo viene incrementato o ridotto, i proprietari del caso per i clienti nella lista di attesa verranno avvisati in modo che possano reinoltrare le richieste di obbligazione per il finanziamento. In caso di esito positivo, i proprietari del caso possono rimuovere il cliente dalla lista di attesa.

Le voci della lista di attesa possono essere rimosse e scadute. La proprietà dell'applicazione Data di scadenza della lista di attesa imposta il numero di giorni dopo la creazione della voce della lista di attesa in cui essa scadrà. Ad esempio, quando questa proprietà è impostata su 5, una voce della lista di attesa scadrà 5 giorni dopo la sua data di creazione. Gli amministratori del fondo richiedono l'accesso di sicurezza per le proprietà dell'applicazione per impostare questa data. Per ulteriori informazioni sulle proprietà dell'applicazione e la sicurezza, consultare Cúram Administration Guide.

Per le voci scadute della lista di attesa, viene creato un log transazione del caso di tipo 'Scadenza elenco lista di attesa'. Il sistema adatta automaticamente le posizioni della lista di attesa per le voci rimanenti della lista di attesa per riflettere una voce scaduta o rimossa. Per ogni voce della lista di attesa viene conservata la cronologia di stato della lista di attesa. La seguente tabella descrive gli stati della lista di attesa.

#### <span id="page-22-0"></span>*Tabella 1. Descrizione degli stati della lista di attesa*.

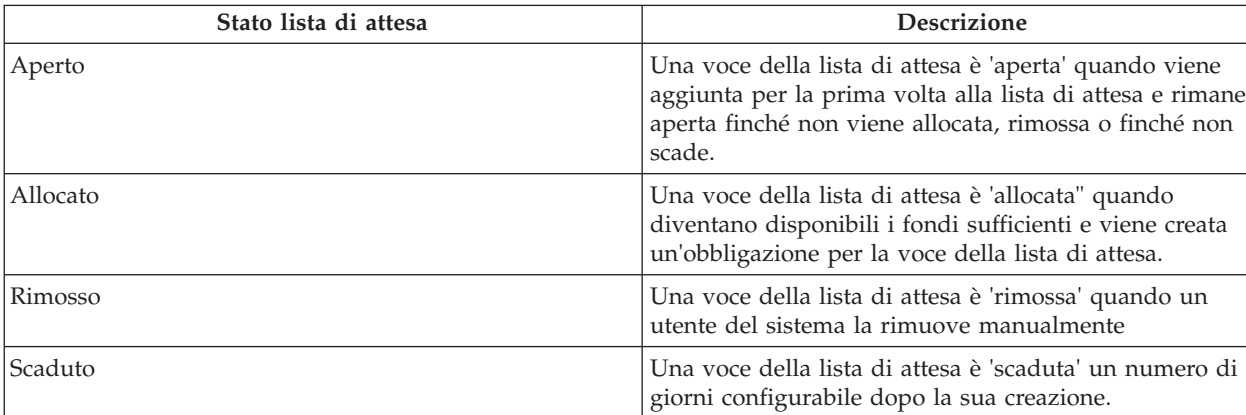

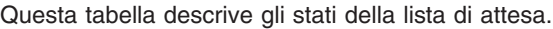

## <span id="page-24-0"></span>**Capitolo 5. Conclusione**

#### **5.1 Riepilogo dei concetti principali**

Di seguito viene riportato un riepilogo dei concetti principali illustrati in questa guida:

- v I fondi vengono preventivati in base all'anno fiscale del fondo.
- v I fondi possono essere associati a prodotti e a servizi, in tal modo, diventano disponibili per essere associati alle transazioni finanziarie correlate a tali prodotti o servizi.
- v La serie di regole fondo offre la logica per la valutazione e la selezione degli anni fiscali del fondo da utilizzare nelle obbligazioni. Tali serie di regole vengono associate a prodotti e a servizi.
- v Gli elementi riga anno fiscale del fondo vengono creati durante la prima definizione del budget. Una rivalutazione del budget viene creata ogniqualvolta viene rivalutato questo budget.
- v Un'obbligazione viene creata ogniqualvolta un anno fiscale del fondo viene impegnato per un cliente.

#### **5.2 Scenario di business di esempio**

Una famiglia che riceve assistenza pubblica richiede i servizi di assistenza ai minori. L'agenzia SEM ha definito specifici servizi di assistenza ai minori per i destinatari dell'assistenza pubblica o ha personalizzato la serie di regole dei fondi di esempio forniti per valutare lo stato dell'assistenza pubblica di un cliente durante la selezione dei fondi.

Un operatore del caso dell'assistenza ai minori definisce un piano di assistenza, specificando i servizi di assistenza ai minori da erogare ai minori eleggibili nella famiglia. L'operatore del caso approva l'elemento del piano e questo processo richiama la Gestione programma finanziato.

Il sistema identifica un elenco di fondi potenziali a cui è possibile associare il servizio, ad esempio, il fondo federale TANF, il fondo di assistenza statale e il fondo di assistenza della città. I fondi vengono quindi ordinati in base ad una priorità di spesa, ad esempio, (1) fondo di assistenza statale (2), fondo TANF e (3) fondo di assistenza della città e vengono valutati per determinare se esistono fondi sufficienti per impegnare il servizio di assistenza ai minori.

I fondi di assistenza statale non dispongono di fondi sufficienti; tuttavia, vi sono fondi sufficienti per il fondo TANF e per il fondo di assistenza della città. Il fondo TANF, avendo priorità più elevata, viene selezionato per l'obbligo. Per il fondo TANF viene creato un obbligo per il costo previsto dell'elemento riga del piano di assistenza ai minori e al modulo di assistenza ai minori viene restituita un'indicazione positiva.

## <span id="page-26-0"></span>**Informazioni particolari**

Queste informazioni sono state sviluppate per prodotti e servizi offerti negli Stati Uniti. IBM potrebbe non offrire i prodotti, i servizi o le funzioni descritte in questo documento in altri paesi. Consultare il rappresentante IBM locale per informazioni sui prodotti e sui servizi attualmente disponibili nel proprio paese. Qualsiasi riferimento ad un prodotto, programma o servizio IBM non implica o intende dichiarare che solo quel prodotto, programma o servizio IBM può essere utilizzato. Qualsiasi prodotto funzionalmente equivalente al prodotto, programma o servizio che non violi alcun diritto di proprietà intellettuale IBM può essere utilizzato. È comunque responsabilità dell'utente valutare e verificare la possibilità di utilizzare altri prodotti, programmi o servizi non IBM. IBM può avere applicazioni di brevetti o brevetti in corso relativi all'argomento descritto in questo documento. La fornitura del presente documento non concede alcuna licenza a tali brevetti. È possibile inviare per iscritto richieste di licenze a:

Director of Commercial Relations

IBM Europe

Schoenaicher

D 7030 Boeblingen

Deutschland

Per richieste di licenze relative ad informazioni double-byte (DBCS), contattare il Dipartimento di Proprietà Intellettuale IBM nel proprio paese o inviare richieste per iscritto a:

Intellectual Property Licensing

Legal and Intellectual Property Law.

IBM Japan Ltd.

19-21, Nihonbashi-Hakozakicho, Chuo-ku

Tokyo 103-8510, Japan

Il seguente paragrafo non si applica al Regno Unito o a qualunque altro paese in cui tali dichiarazioni sono incompatibili con le norme locali: IBM (INTERNATIONAL BUSINESS MACHINES CORPORATION) FORNISCE LA PRESENTE PUBBLICAZIONE "NELLO STATO IN CUI SI TROVA" SENZA GARANZIE DI ALCUN TIPO, ESPRESSE O IMPLICITE, IVI INCLUSE, A TITOLO DI ESEMPIO,GARANZIE IMPLICITE DI NON VIOLAZIONE, DI COMMERCIABILITÀ E DI IDONEITÀ PER UNO SCOPO PARTICOLARE. Alcuni stati non consentono la rinuncia ad alcune garanzie espresse o implicite in determinate transazioni, pertanto, la presente dichiarazione può non essere applicabile.

Queste informazioni potrebbero contenere imprecisioni tecniche o errori tipografici. Le modifiche alle presenti informazioni vengono effettuate periodicamente; tali modifiche saranno incorporate nelle nuove pubblicazioni della pubblicazione. IBM si riserva il diritto di apportare miglioramenti e/o modifiche al prodotto o al programma descritto nel manuale in qualsiasi momento e senza preavviso.

Tutti i riferimenti ai siti Web non IBM sono forniti solo per consultazione e non implica in alcun modo l'approvazione ufficiale di quei siti Web. I materiali disponibili sui siti Web non fanno parte di questo prodotto e l'utilizzo di questi è a discrezione dell'utente.

IBM può utilizzare o distribuire qualsiasi informazione fornita in qualsiasi modo ritenga appropriato senza incorrere in alcun obbligo verso l'utente. Coloro che detengano la licenza su questo programma e desiderano avere informazioni su di esso allo scopo di consentire: (i) uno scambio di informazioni tra programmi indipendenti ed altri (compreso questo) e (ii) l'utilizzo reciproco di tali informazioni, dovrebbe rivolgersi a:

IBM Corporation

Dept F6, Bldg 1

294 Route 100

Somers NY 10589-3216

U.S.A.

Tali informazioni possono essere disponibili, in base ad appropriate clausole e condizioni, includendo in alcuni casi, il pagamento di una tassa.

Il programma concesso in licenza descritto nel presente documento e tutto il materiale concesso in licenza disponibile sono forniti da IBM in base alle clausole dell'Accordo per Clienti IBM (IBM Customer Agreement), dell'IBM IPLA (IBM International Program License Agreement) o qualsiasi altro accordo equivalente tra le parti.

Qualsiasi dato sulle prestazioni qui contenuto è stato determinato in un ambiente controllato. Pertanto, i risultati ottenuti in altri ambienti operativi possono notevolmente variare. Alcune misurazioni possono essere state effettuate su sistemi del livello di sviluppo e non vi è alcuna garanzia che tali misurazioni resteranno invariate sui sistemi generalmente disponibili. Inoltre, alcune misurazioni possono essere state stimate tramite estrapolazione. I risultati reali possono variare. Gli utenti del presente documento dovranno verificare i dati applicabili per i propri ambienti specifici.

Le informazioni relative a prodotti non IBM sono ottenute dai fornitori di quei prodotti, dagli annunci pubblicati i da altre fonti disponibili al pubblico.

IBM non ha testato quei prodotti e non può confermarne l'accuratezza della prestazione, la compatibilità o qualsiasi altro reclamo relativo ai prodotti non IBM. Le domande sulle capacità dei prodotti non IBM dovranno essere indirizzate ai fornitori di tali prodotti.

Tutte le dichiarazioni relative all'orientamento o alle intenzioni future di IBM sono soggette a modifica o a ritiro senza preavviso e rappresentano solo mete e obiettivi

Tutti i prezzi IBM mostrati sono i prezzi al dettaglio suggeriti da IBM, sono attuali e soggetti a modifica senza preavviso. I prezzi al fornitore possono variare.

Queste informazioni sono solo per scopi di pianificazione. Le presenti informazioni sono soggette a modifiche prima che i prodotti descritti siano resi disponibili.

Questa pubblicazione contiene esempi di dati e prospetti utilizzati quotidianamente nelle operazioni aziendali. Pertanto, per maggiore completezza, gli esempi includono nomi di persone, società, marchi e prodotti. Tutti i nomi contenuti nel manuale sono fittizi e ogni riferimento a nomi e indirizzi reali è puramente casuale.

#### LICENZA DI COPYRIGHT:

Queste informazioni contengono programmi applicativi di esempio in linguaggio sorgente, che illustrano tecniche di programmazione su varie piattaforme operative. È possibile copiare, modificare e distribuire

<span id="page-28-0"></span>questi programmi di esempio sotto qualsiasi forma senza alcun pagamento alla IBM, allo scopo di sviluppare, utilizzare, commercializzare o distribuire i programmi applicativi in conformità alle API (application programming interface) a seconda della piattaforma operativa per cui i programmi di esempio sono stati scritti. Questi esempi non sono stati testati approfonditamente tenendo conto di tutte le condizioni possibili. IBM, quindi, non può garantire o assicurare l'affidabilità, l'utilità o il funzionamento di questi programmi di esempio. I programmi di esempio sono forniti "NELLO STATO IN CUI SI TROVANO", senza alcun tipo di garanzia. IBM non intende essere responsabile per alcun danno derivante dall'uso dei programmi di esempio.

Ogni copia o qualsiasi parte di questi programmi di esempio o qualsiasi lavoro derivato, devono contenere le seguenti informazioni relative alle leggi sul diritto d'autore:

© (nome della società) (anno). Parti di questo codice derivano dai Programmi di Esempio di IBM. Corp.

© Copyright IBM Corp. \_immettere l'anno o gli anni\_. Tutti i diritti riservati.

Se si visualizzano tali informazioni come softcopy, non potranno apparire le fotografie e le illustrazioni a colori.

#### **Marchi**

IBM, il logo IBM e ibm.com sono marchi o marchi registrati di International Business Machines Corp., registrati in molte giurisdizioni nel mondo. I nomi di altri prodotti o servizi possono essere marchi di IBM o di altre società. È possibile reperire un elenco aggiornato di marchi IBM sul Web alla pagina "Copyright and trademark information" all'indirizzo [http://www.ibm.com/legal/us/en/copytrade.shtml.](http://www.ibm.com/legal/us/en/copytrade.shtml)

Altri nomi sono marchi dei rispettivi proprietari. Altri nomi di servizi, prodotti e società sono marchi o marchi di servizio di altri.

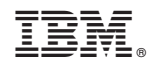

Stampato in Italia